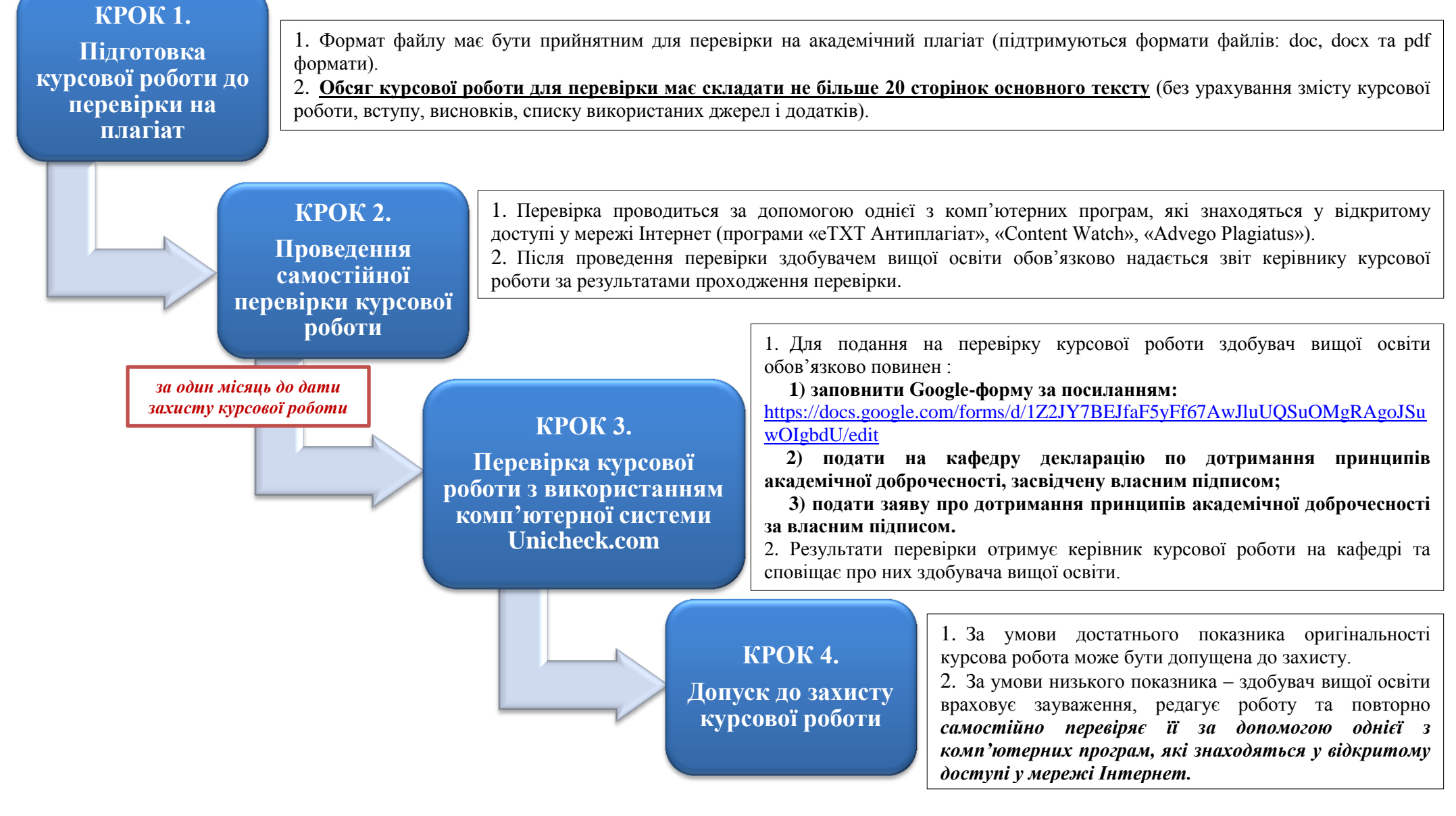

Процедура проведення перевірки курсових робіт здобувачів вищої освіти Дніпропетровського державного університету внутрішніх справ на наявність академічного плагіату